### Socket programming

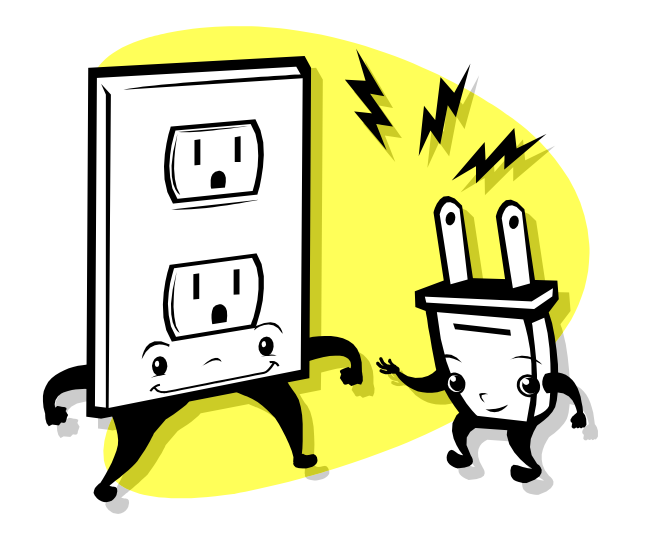

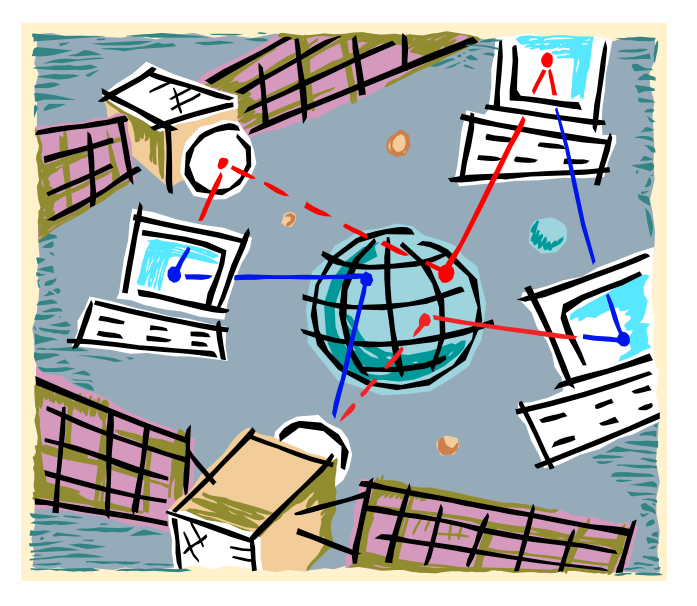

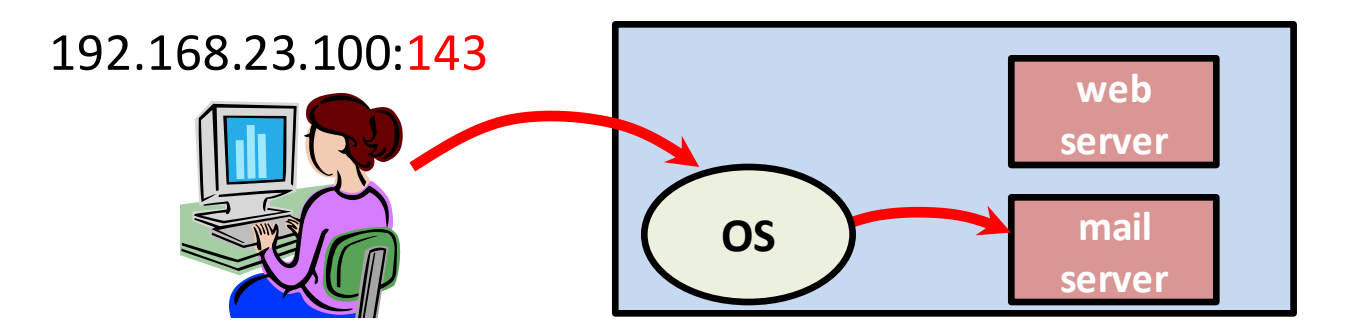

*Computer Networking: A Top Down Approach*  6<sup>th</sup> edition Jim Kurose, Keith Ross Addison-Wesley

Some materials copyright 1996-2012 J.F Kurose and K.W. Ross, All Rights Reserved

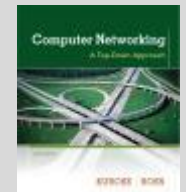

### **Overview**

- Chapter 2: Application Layer
	- Many familiar services operate here
		- Web, email, Skype, P2P file sharing
	- Socket programming
- Socket programming
	- In Python
	- UDP
	- TCP

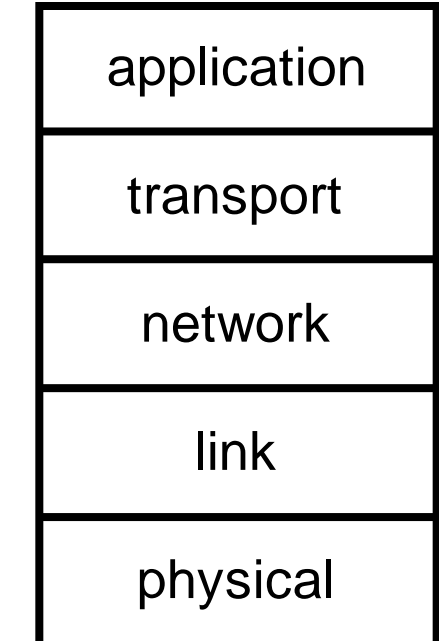

# Communication - division of labor

### • Network

- Gets data to the destination host
- Uses destination IP address
- Operating system
	- Forwards data to a given "silo" based on port #
	- E.g. All port 80 request go the web server
- Application
	- Actually reads and writes to socket
	- Implement the application specific magic

### Port numbers

- Popular applications have known ports
	- Server uses a well-known port, 0 1023
	- Client uses a free temporary port, 1024 65535
		- Assigned by the operating system

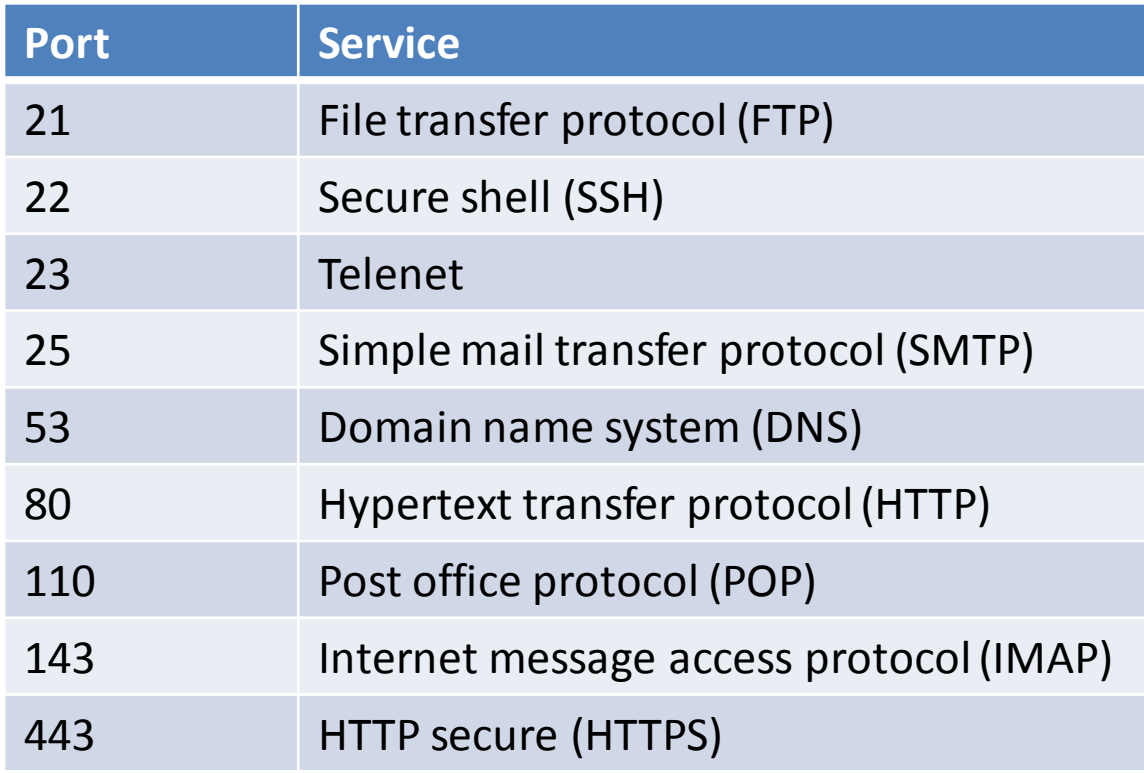

### Use of port number

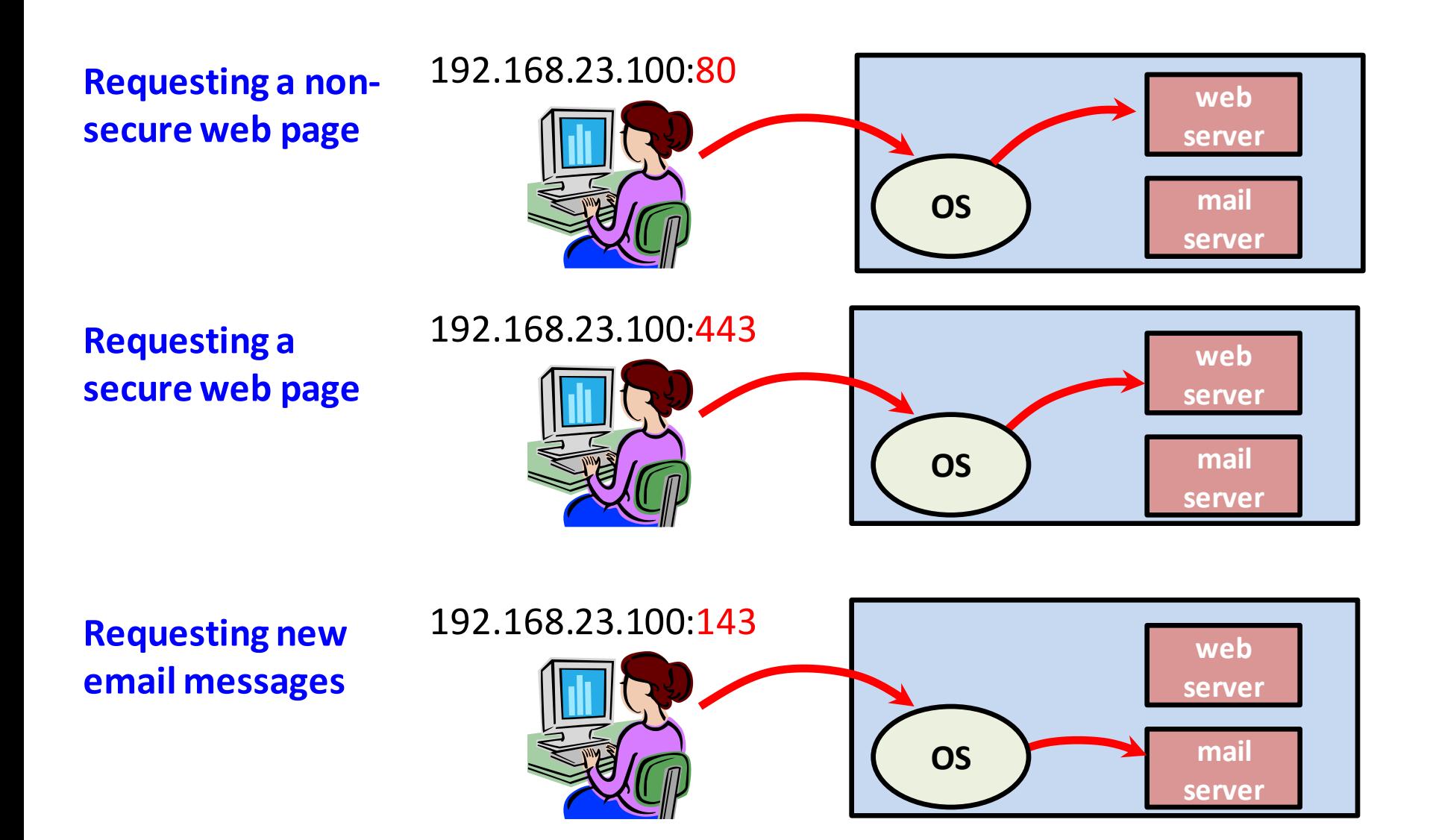

# **Sockets**

- Socket API (applications programming interface)
	- Originally in Berkeley Unix
		- Thus: Berkeley sockets, BSD sockets

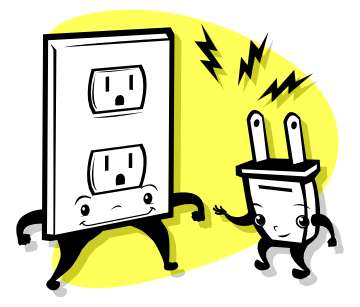

– De facto standard in all operating systems

 $- C$  :

• socket(), bind(), connect(), listen(), accept(), send(), recv(), sendto(), recvfrom(), close()

### – Python:

• socket(), bind(), connect(), listen(), accept(), send(), recv(), sentto(), recvfrom(), close()

# **Sockets**

- Socket API (applications programming interface)
	- Java classes
		- Socket
		- ServerSocket
		- InputStreamReader
		- BufferedReader
		- PrintWriter

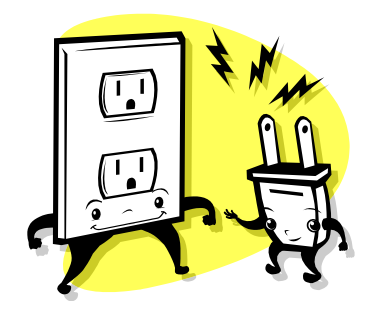

### High-level process

```
// Fire up connection 
// to the server
socket()
connect()
```

```
// Exchange data
while (!done)
\{ send()
   recv()
```

```
}
```

```
// Shutdown
close()
```

```
// Initial socket setup
 socket()
bind()
 listen() 
 while (1)
 {
    // Wait for new caller
    accept()
    // Exchange data
    while (!done)
\left\{\begin{array}{c} \end{array}\right. recv()
       send()
 }
     // Disconnect
    close()
 }
```
#### *Client program Server program*

# Socket programming: UDP

### UDP: no "connection" between client & server

- No handshaking before sending data
- Sender explicitly attaches IP destination address and port # to each packet
- Receiver extracts sender IP address and port # from received packet
- UDP: data may be lost or received out-of-order

### Application viewpoint:

• UDP provides *unreliable* transfer of groups of bytes ("datagrams") between client and server

### Socket interaction: UDP

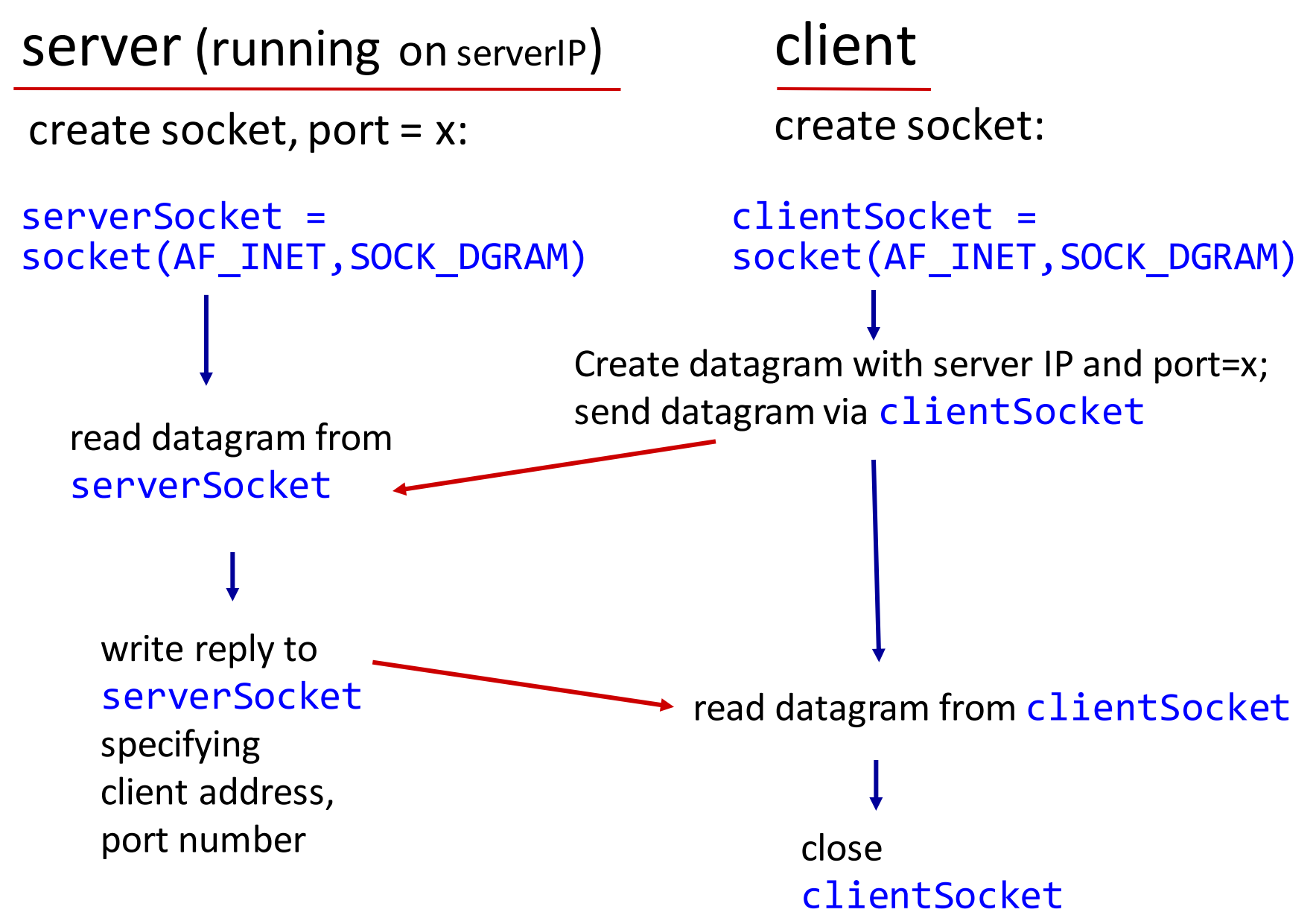

# Python UDP client

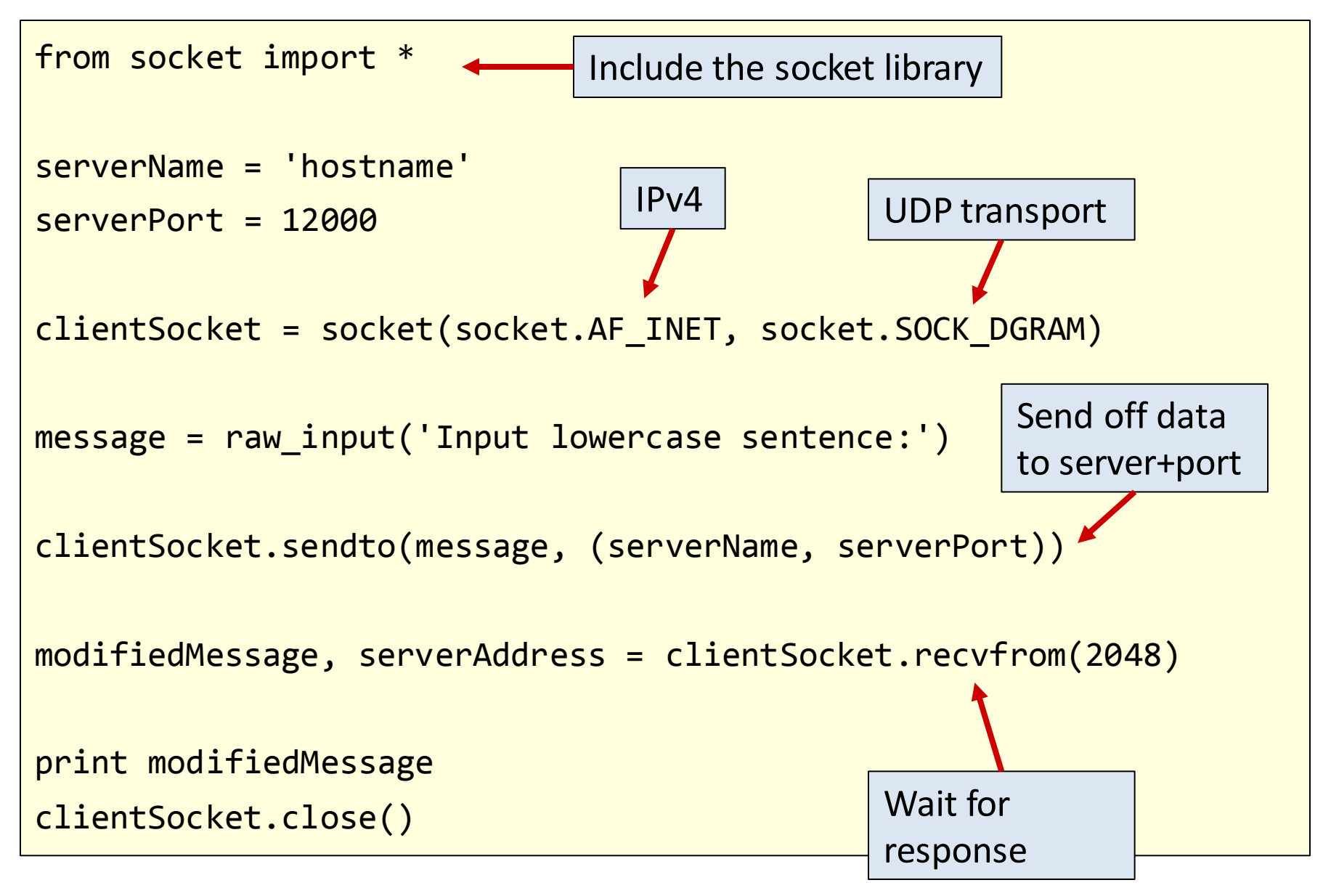

### Python UDP server

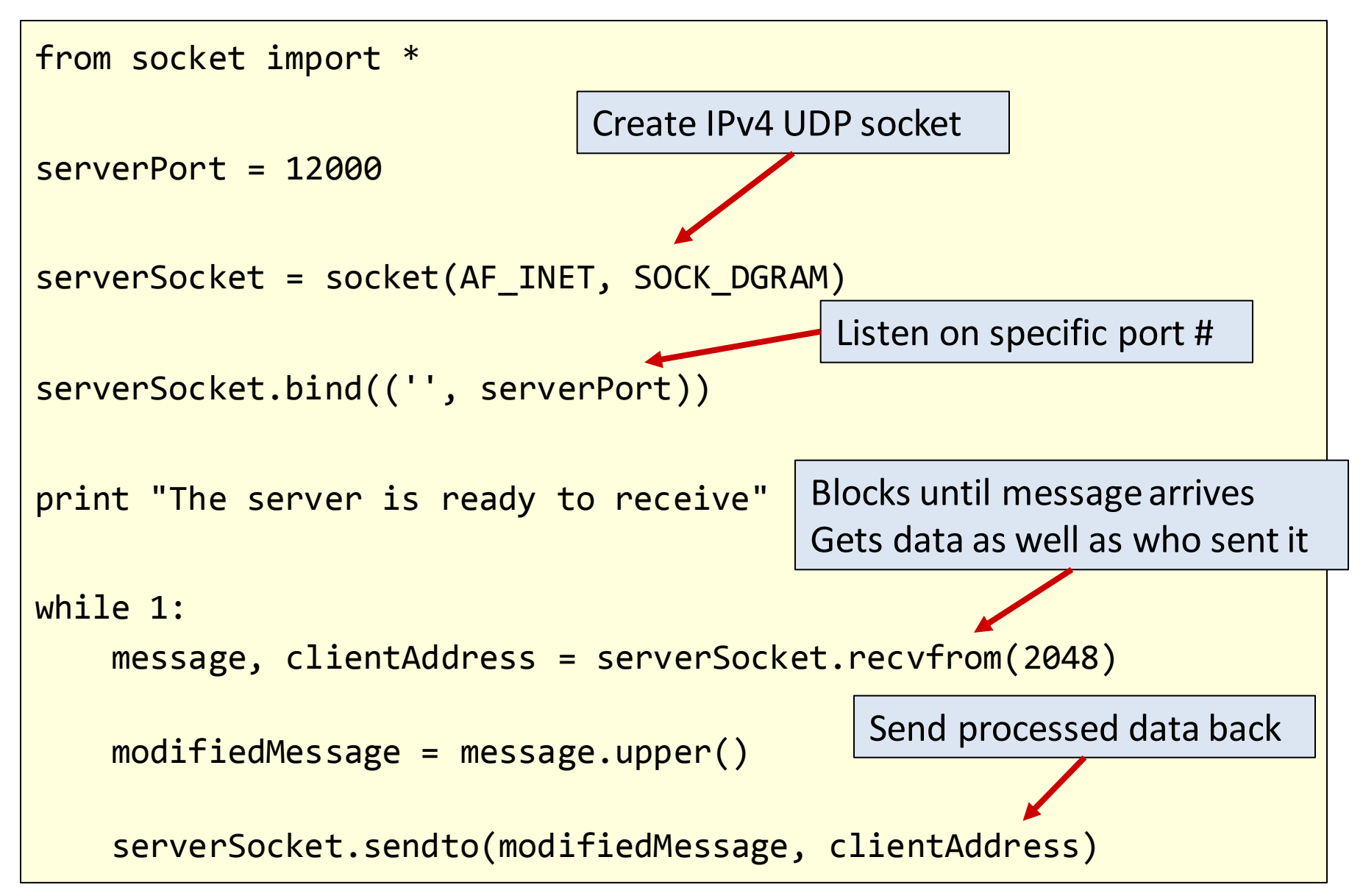

### TCP socket programming

#### Client must contact server

- Server process must first be running
- Server must have created socket (door) that welcomes client's contact

#### Client contacts server by:

- Creating TCP socket, specifying IP address, port number of server process
- *When client creates socket:* client TCP establishes connection to server TCP
- When contacted by client, *server TCP creates new socket* for server process to communicate with that particular client
	- Allows server to talk with multiple clients
	- Source port numbers used to distinguish clients (more in Ch. 3)

#### Application viewpoint:

TCP provides reliable, in-order byte-stream transfer ("pipe") between client and server

# TCP: connection process

- 1. Server program starts up.
- 2. Starts listening on port 4242.
- 3. OS sends all inbound connection requests to 4242 to the server program.

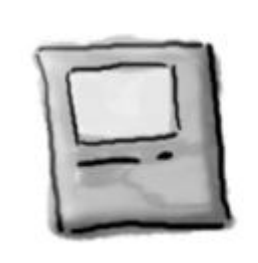

ServerSocket

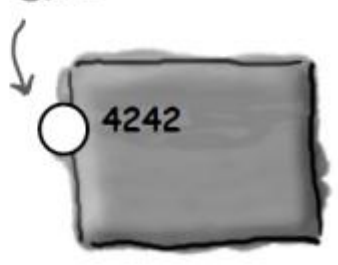

- 4. Client program starts up
- 5. Requests connection to server IP address on port 4242.

ServerSocket

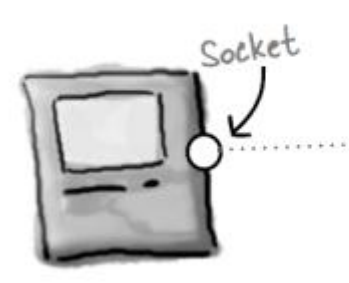

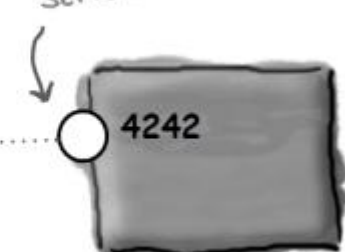

- 6. Server establishes a socket connection to client, but on different port (2789)
- 7. Server can listen for new clients on the 4242 port number.

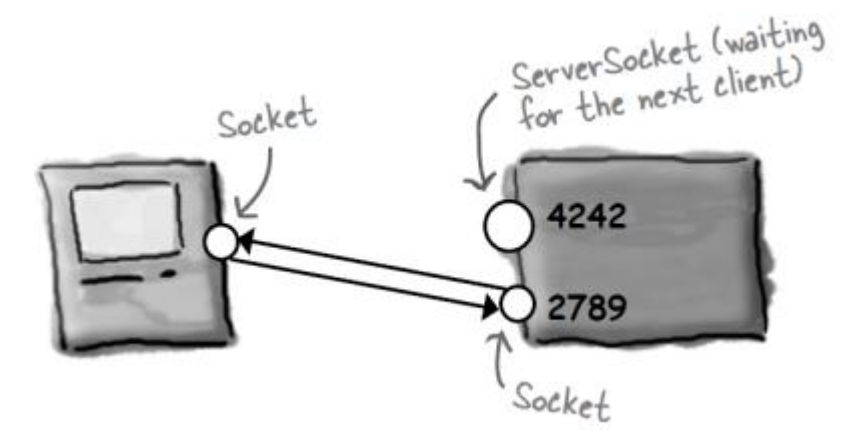

# Python TCP client

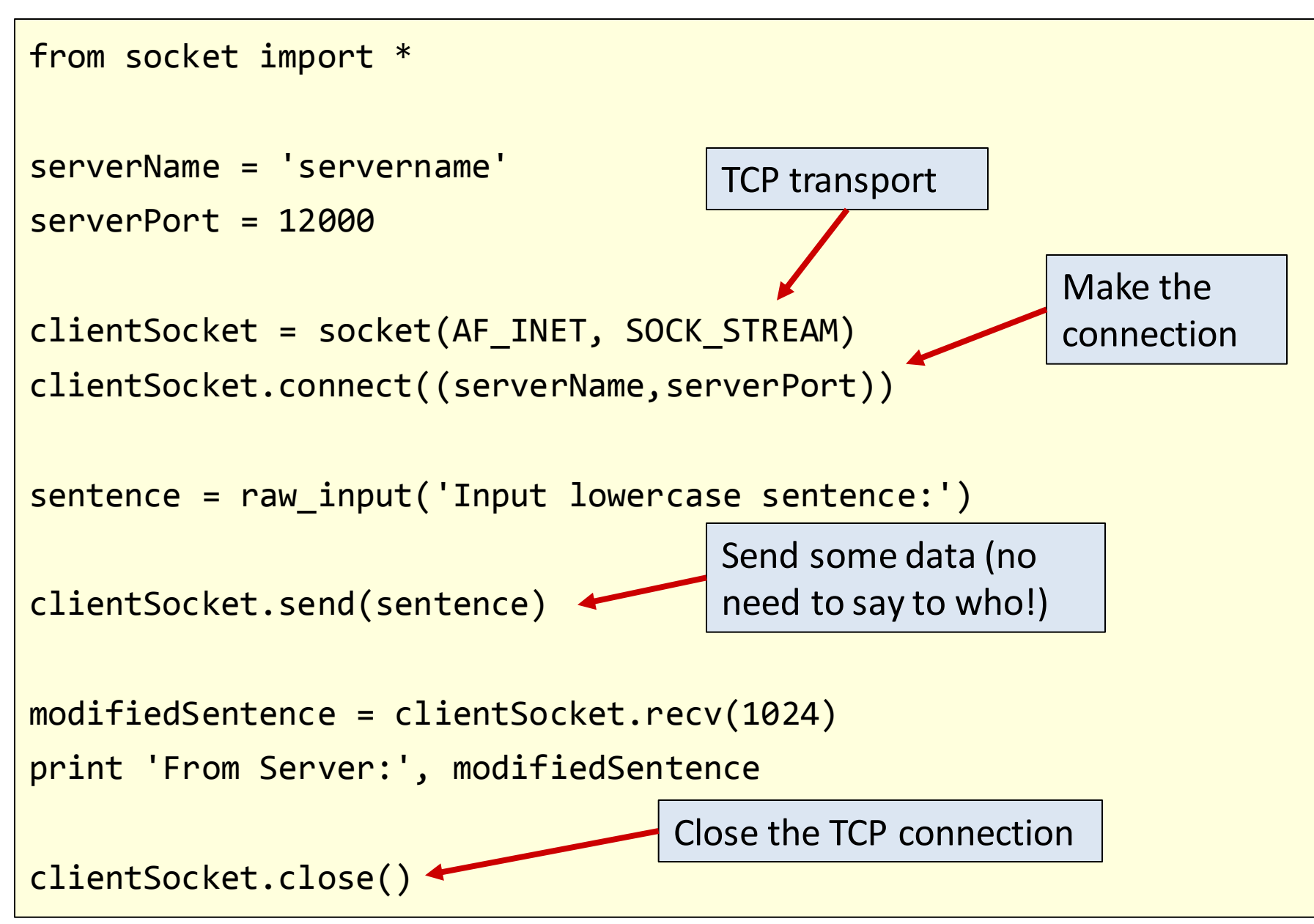

### Python TCP server

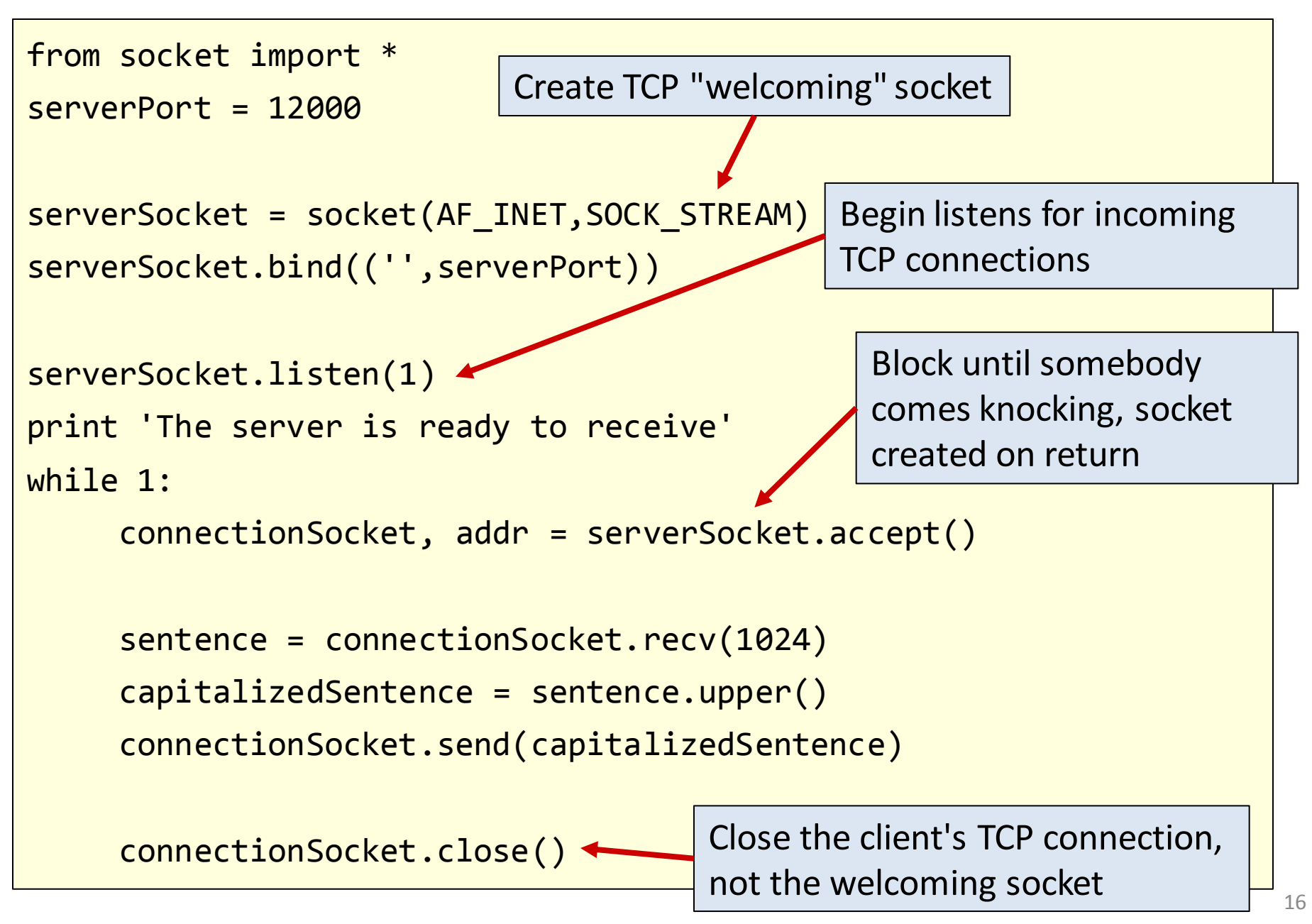

### Summary

- Socket programming
	- Berkley socket API
	- UDP
		- Just fire off messages towards destinations
		- They may not get there
		- They may arrive out of order
	- TCP
		- Establish a reliable byte-stream between two hosts
		- Data always arrives
		- Data arrives in order